### Using simulation to inspect the performance of a test

### in particular tests of the parallel regressions assumption in ordered logit models

Maarten L. Buis<sup>1</sup> Richard Williams<sup>2</sup>

<sup>1</sup>WZB Berlin Social Research Center Research unit: Skill Formation and Labor Markets www.maartenbuis.nl

> <sup>2</sup>University of Notre Dame Department of Sociology www.nd.edu/~rwilliam/

Maarten L. Buis, Richard Williams Using simulation to inspect the performance of a test

Introduction simulations Alternative conclusion

### Parallel lines assumption in Ordered logit

- $\triangleright$  We have a dependent variable consisting of three ordered [categories:](#page-3-0) 1, 2, and 3
- $\triangleright$  [So we can](#page-10-0) look at the effect of a variable X on the comparison 1 versus 2 and 3 and the comparison 2 versus 3.
- An ordered logit results in one effect of  $X$  by assuming that these effects are the same
- <span id="page-0-0"></span> $\triangleright$  A generalized version of this model allows some or all of these effects to be different. This model is implemented by Richard Williams in gologit2.

## 5 Tests of the parallel lines assumption after ordered logit

Tests of the parallel lines assumption compare the ordered logit model with a full generalized ordered logit model. There are 5 tests implemented in Stata (soon) in oparallel

- $\blacktriangleright$  likelihood ratio test
- $\blacktriangleright$  Wald test
- $\blacktriangleright$  score test
- $\triangleright$  Wolfe-Gould test (approximate likelihood ratio test)
- $\triangleright$  Brant test (approximate Wald test)

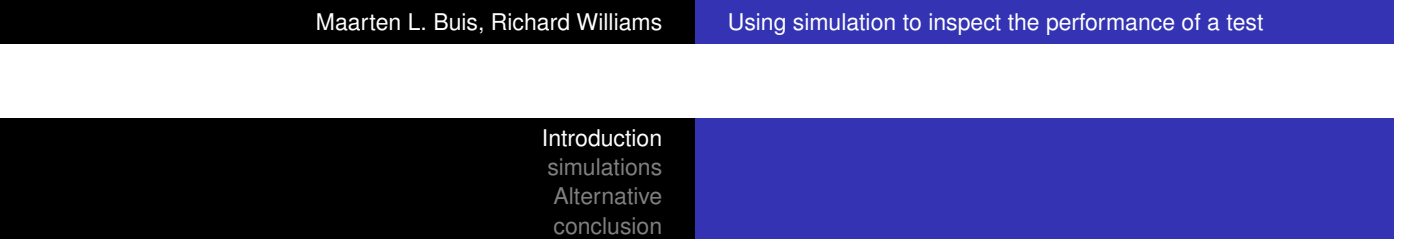

### What do I mean with 'inspect the performance of a test'?

[A test is based](#page-0-0) on the following process:

- 1. [We think o](#page-10-0)f a null hypothesis
- 2. We have drawn a sample
- 3. We imagine a world in which the null hypothesis is true and can that we draw many samples from this population
- 4. The p-value is the proportion of these samples that deviate from the null hypothesis at least as much as the observed data
- 5. It is the probability of drawing a sample that is at least as 'weird' as the observed data if the null hypothesis is true

### What do I mean with 'inspect the performance of a test'?

- $\triangleright$  The p-values returned by a test are often approximate, e.g. many are based on asymptotic arguments
- $\triangleright$  A valid question might be: Does the approximation work well enough for my dataset?
- $\triangleright$  To answer that question I am going to take the process of testing literally:
	- 1. I am going to change my data such that the null hypothesis is true
	- 2. I am going to draw many samples from this 'population' and perform the test in each of these samples
	- 3. I am going to compare the p-value returned by that test with the proportion of samples that are more extreme than that sample.

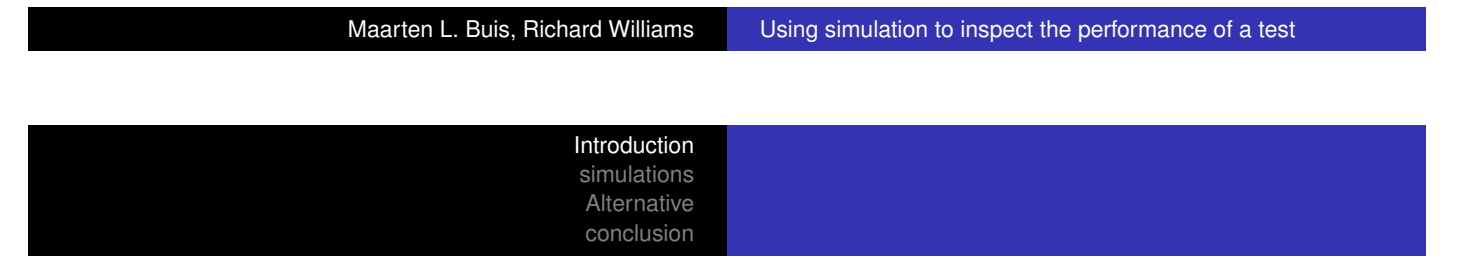

### The distribution of p-values

- $\blacktriangleright$  [The p-valu](#page-0-0)e is one way to measure the difference between [the](#page-3-0)[data](#page-3-0)[an](#page-3-0)d the null-hypothesis, such that smaller values [represent l](#page-10-0)arger difference.
- If we find a p-value of  $\alpha$ , than the probability of drawing a dataset with a p-value  $\leq \alpha$  if the null hypothesis is true should itself be  $\alpha$ , and this should be true for all possible values of  $\alpha$ .
- $\triangleright$  So the sampling distribution of the p-values if the null hypothesis is true should be a standard uniform distribution.

### The basic simulation (preparation)

```
clear all
use "http://www.indiana.edu/~jslsoc/stata/spex_data/ordwarm2.dta",
ologit warm white ed prst male yr89 age
predict double pr1 pr2 pr3 pr4, pr
forvalues i = 2/3 {
    local j = 'i' - 1replace pr'i' = pr'i' + pr'j'}
replace pr4 = 1qen pr0 = 0keep if e(sample)
gen ysim = .
gen u = .
```
Maarten L. Buis, Richard Williams Using simulation to inspect the performance of a test

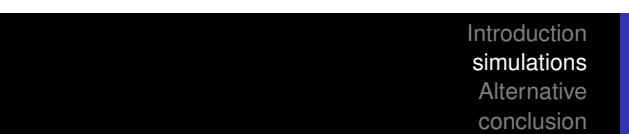

### The basic simulation (actual simulation)

```
program define sim, rclass
    replace u = runiform()forvalues i = 1/4 {
        local j = 'i' - 1replace ysim = 'i' if u > pr'j' & u < pr'i'}
    ologit ysim white ed prst male yr89 age
    oparallel
return scalar s = r(p_s)return scalar w = r(p_w)return scalar lr = r(p_l)r)return scalar wg = r(p_{wg})return scalar b = r(p_b)end
simulate s=r(s) w=r(w) lr=r(lr) wg=r(wg) b=r(b), reps(1000) : sim
```
### The basic simulation (interpret the results)

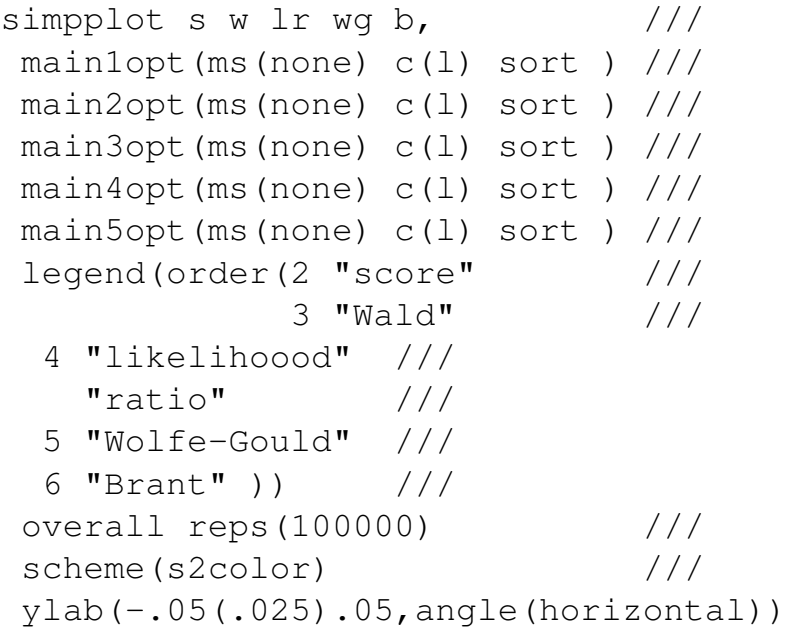

Maarten L. Buis, Richard Williams Using simulation to inspect the performance of a test

Introduction simulations Alternative conclusion

## The basic simulation (interpret the results)

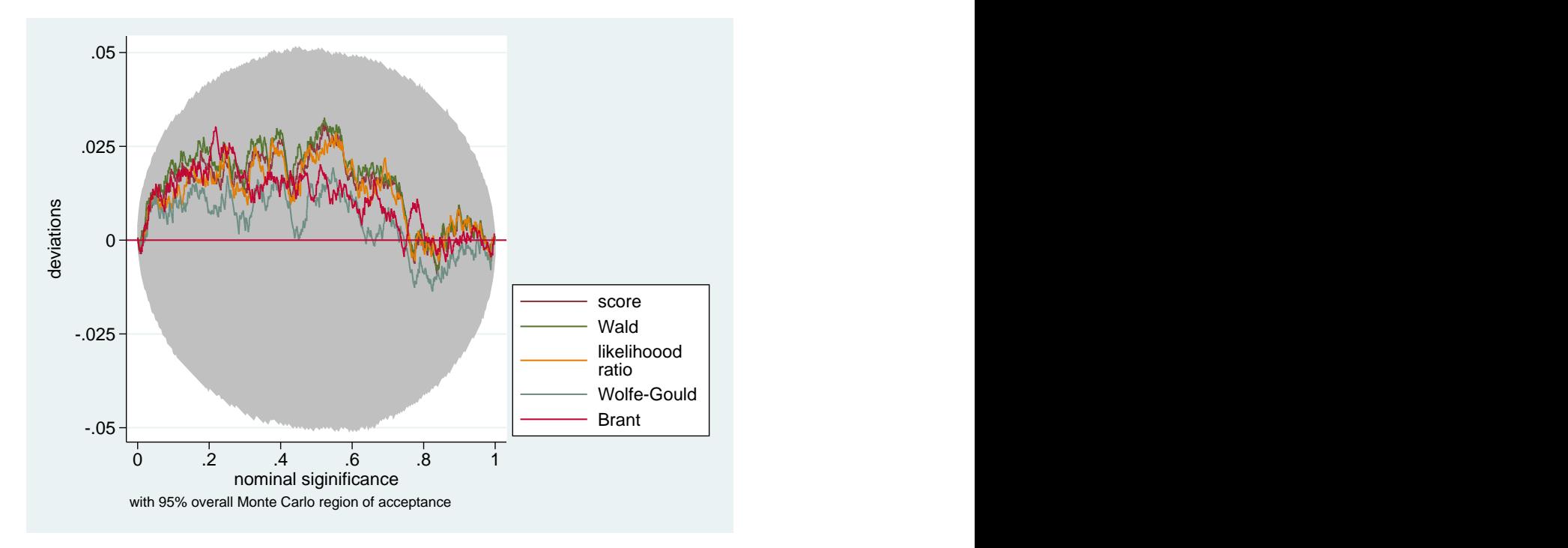

### Sample size

- $\triangleright$  So, all three tests seem to work well in the current dataset, which contains 2,293 observations
- $\triangleright$  What if I have a smaller dataset?
- $\blacktriangleright$  Adapt the basic example by sampling say 200 observations, like so:

```
<prepare data>
save prepared_data
program define sim, rclass
    use prepared_data
    bsample 200
    ...
```
Maarten L. Buis, Richard Williams Using simulation to inspect the performance of a test

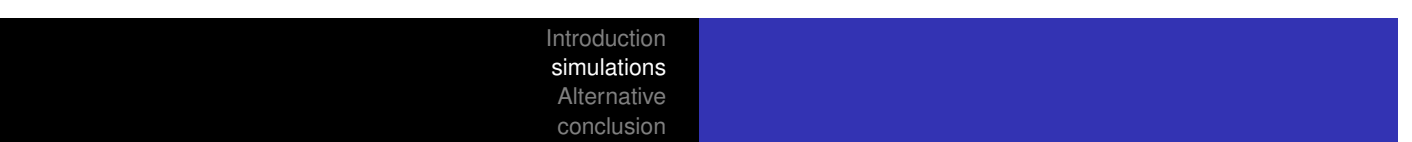

### sample size

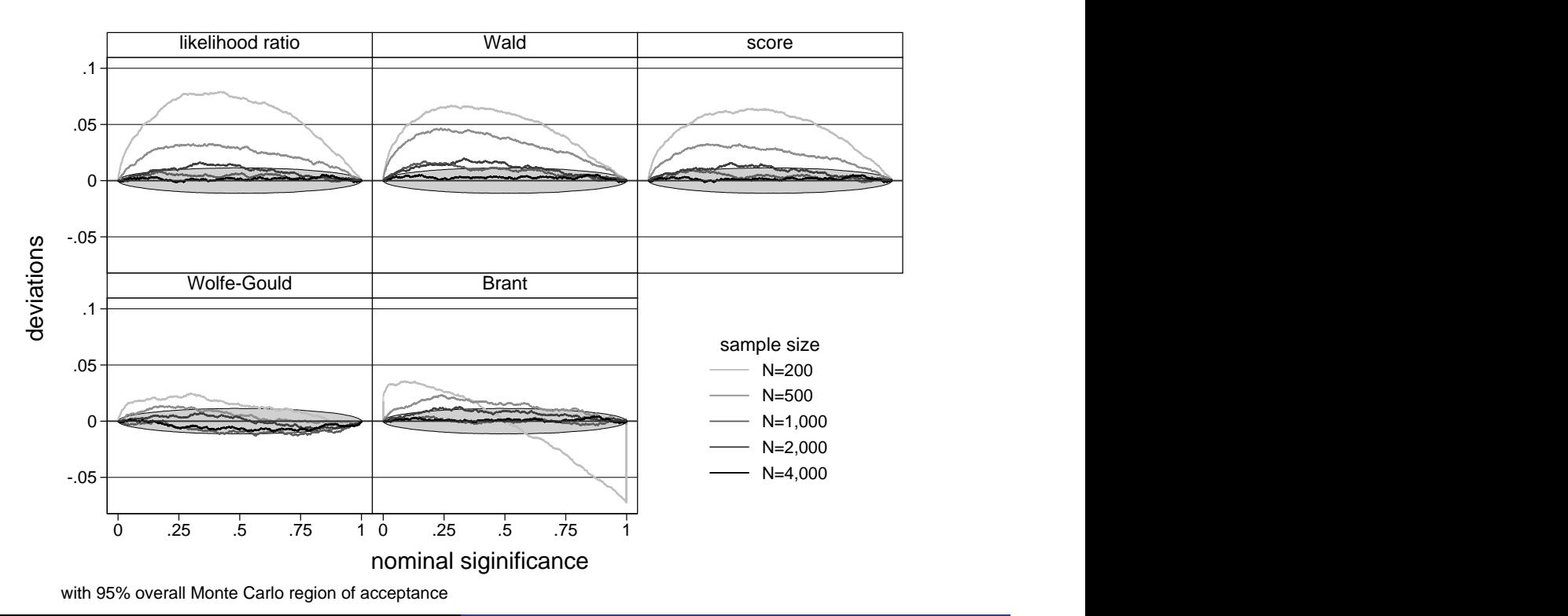

### number of categories

- $\triangleright$  What if the number of observations remains constant at the observed number 2,293 but we increase the number of answer categories?
- $\blacktriangleright$  We looked at 3, 4, 6, 8, and 10 categories, by changing the constants.
- $\blacktriangleright$  These constants were chosen such that the proportion of observations in each of these categories are all the same

Maarten L. Buis, Richard Williams Using simulation to inspect the performance of a test

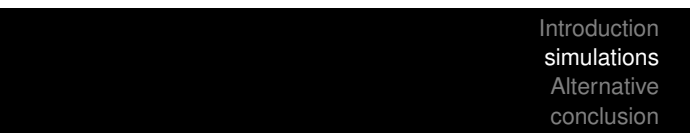

### number of categories

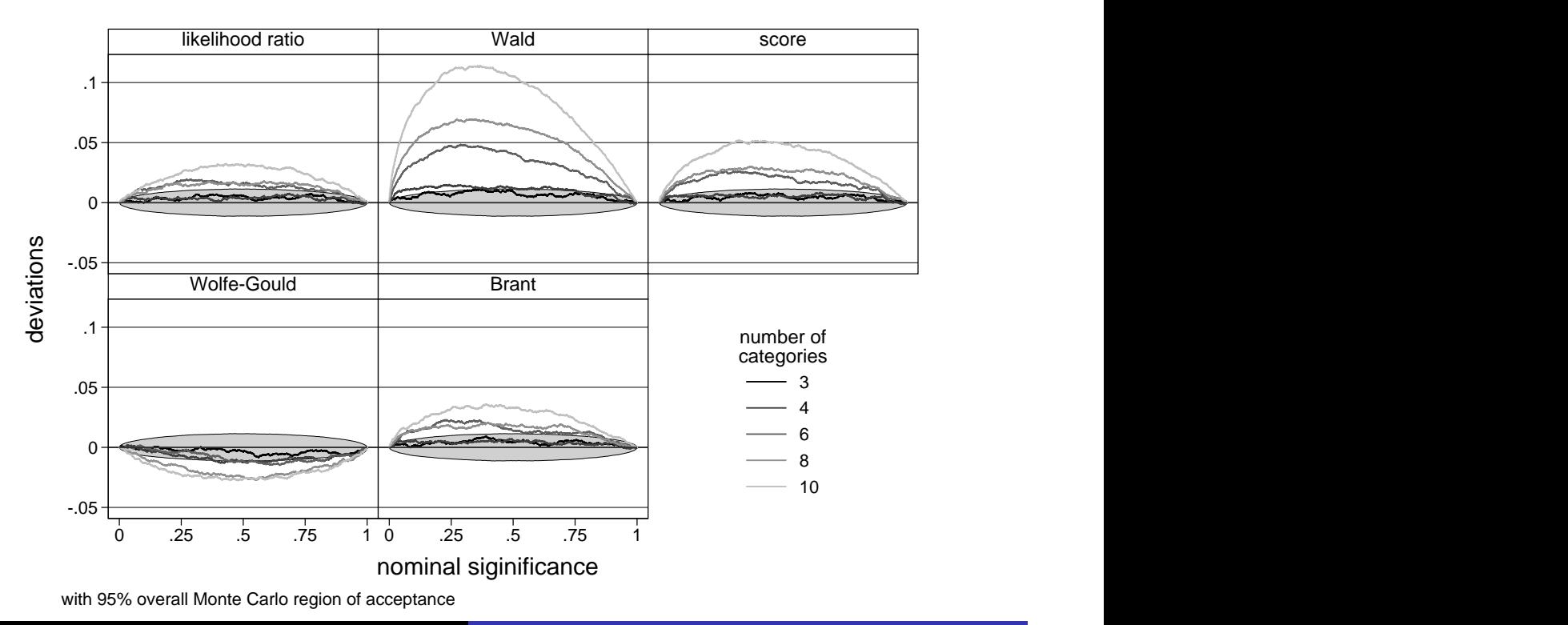

### size of categories

- In this set-up the proportion in a category decreases as the number of categories increase
- $\triangleright$  Did we see an effect of the number of categories or of small categories?
- $\triangleright$  Such sparse categories are also common in real data and often cause trouble.
- $\triangleright$  We fix the number of categories at 4 but change the first constant such that the proportion of observations in the first two categories change
- $\triangleright$  We do that in such a way that the first category contains 1%, 2%, 5%, 10%, or 20% of the observations

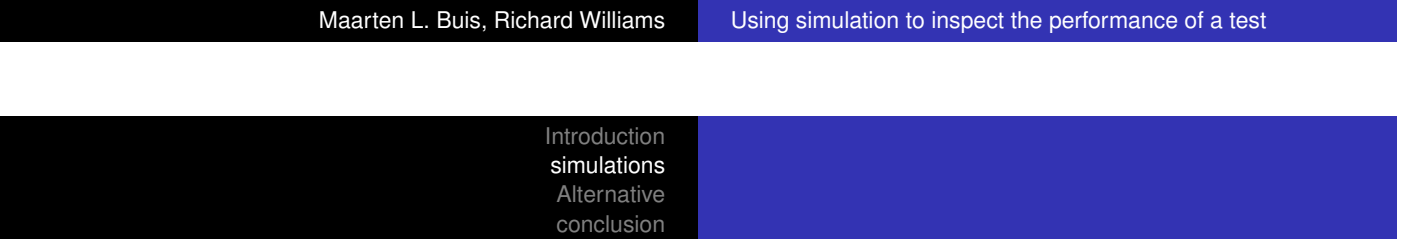

### size of categories

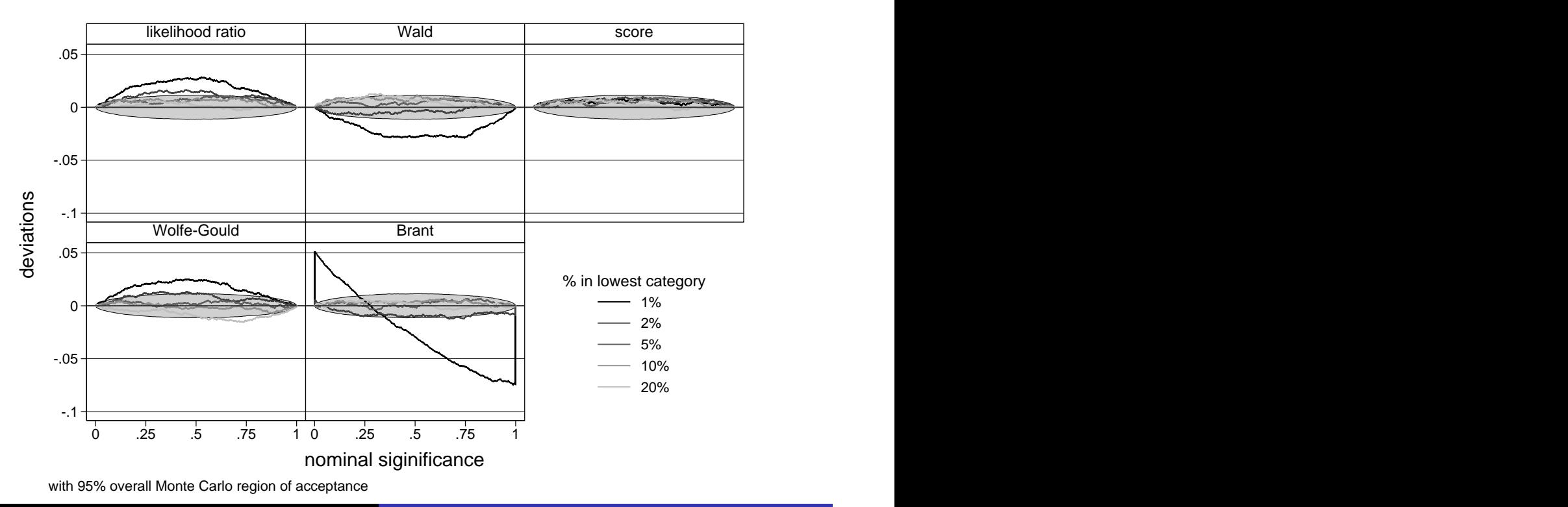

### Bootstrap test

- $\triangleright$  Consider the basic simulation again.
- It creates a 'population' in which the null hypothesis is true, but is otherwise as similar to the data as possible
- It draws many times from this population, and in each of these draws it inspects how large the deviation from the null hypothesis is
- $\triangleright$  We could just count the number of samples in which that deviation is larger than in the observed data and we would have an estimate of the p-value
- $\blacktriangleright$  This is a bootstrap test
- $\triangleright$  This is implemented in oparallel as the asl option

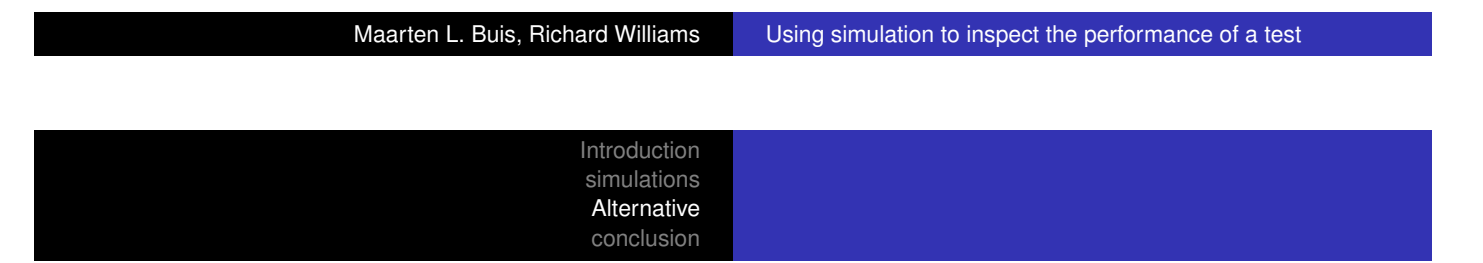

## p-value =  $\frac{k}{B}$  or  $\frac{k+1}{B+1}$

- $\triangleright$  The ratio is of the number of samples that are at least as extreme as the observed data *k* over the the number of replications *B* is the natural [estimate of th](#page-0-0)e p-value. However...
- [If](#page-8-0)[the](#page-8-0) [null](#page-8-0) [hyp](#page-8-0)othesis is true all possible values of a should be equally likely.
- If we draw *B* samples then there are  $B + 1$  possible outcomes: 0, 1,  $\cdots$ , or *B* samples that are more extreme than the observed data.
- Each of these outcomes should be equally likely, so  $\frac{1}{B+1}$
- $\triangleright$  So the probability of finding 0 or less samples that are more extreme than the observed data is  $\frac{1}{B+1}$
- $\triangleright$  The probability of finding 1 or less samples that are more extreme than the observed data is  $\frac{2}{B+1}$
- <span id="page-8-0"></span>In general, the probability of finding  $k$  or less samples that are more extreme than the observed data is *<sup>k</sup>*+<sup>1</sup> *B*+1

# An alternative justification of *<sup>k</sup>*+<sup>1</sup> *B*+1

- $\triangleright$  there is some ideal p-value based on an infinite number of bootstrap samples that we try to approximate.
- ▶ Based on *B* bootstrap one can determine the hypothetical rank *i* of the p-value in the observed data if it had occurred in one of the bootstrap samples.
- If there are no bootstrap samples with a p-value smaller than the observed p-value than the observed p-value would have been the smallest and would thus receive rank 1.
- $\triangleright$  Similarly, if there was only one bootstrap sample that produced a smaller p-value then the observed p-value would have received rank 2.
- In general,  $i = k + 1$ .
- $\triangleright$  We know that the underlying distribution of the ideal p-value must be a continuous standard uniform distribution.
- $\blacktriangleright$  This means that the value of the  $i<sup>th</sup>$  smallest value will follow a Beta distribution with parameters  $i$  and  $B + 1 - i$
- In The mean of this distribution is  $i/(B+1) = (k+1)/(B+1)$ .

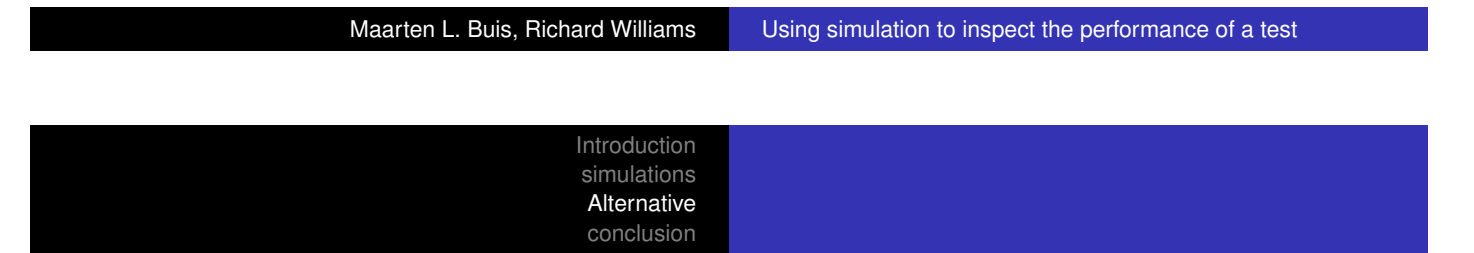

### uncertainty in the bootstrap estimate of the p-value

- $\triangleright$  [There](#page-3-0)[is](#page-3-0) [ra](#page-3-0)ndomness in our estimate of the p-value
- If we use the simple proportion as our estimate we can use the binomial distribution to compute a Monte Carlo confidence interval around our estimate  $(c_{\text{ini}}$  in Stata)
- If we use  $(k + 1)/(B + 1)$  as our estimate we can use the Beta distribution
- $\blacktriangleright$  The two are very similar

### Concluding remarks

- $\triangleright$  Tests of the parallel lines assumption in ordered logit models tend to be a bit anti-conservative
- $\triangleright$  But it is nowhere near as bad as we expected
- $\triangleright$  Problematic situations are small sample sizes and a large number of categories in the dependent variable, but not so much a sparse categories.
- $\triangleright$  Surprisingly the Wolfe-Gould test seems to work best

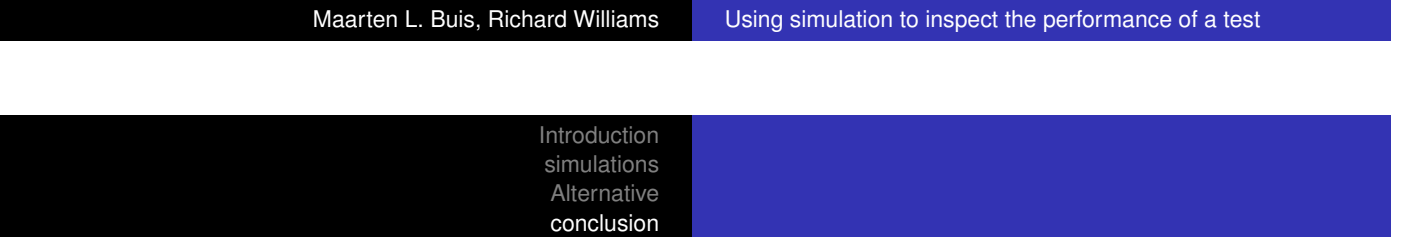

### Concluding remarks

- $\triangleright$  Does this mean that tests for the parallel lines is not anti-conservative?
- $\triangleright$  [Not if you use](#page-3-0) it for model selection. If you are automatically going to [reject your m](#page-10-0)odel when you find a significant deviation from the parallel lines assumptions you will reject to many useful models.
- $\triangleright$  A model is a simplification of reality. Simplification is another word for 'wrong in some useful way'. So, all models are by definition wrong.
- $\blacktriangleright$  Finding that the parallel lines assumption does not hold tells you that the patterns you can see in a generalized ordered logit model are unlikely to be just random noise.
- <span id="page-10-0"></span>It is now up to the researcher to determine whether these patterns are important enough to abandon the ordered logit model. This is a judgement call that cannot be delegated to a computer

### Concluding remark

- $\triangleright$  Checking a test, we make sure we repeatedly draw from a population in which the null hypothesis is true
- $\blacktriangleright$  in regression type problems it is usually enough to draw a new dependent variable from the distribution implied by the model
- $\triangleright$  The purpose is than to check whether the p-values follow a standard uniform distribution

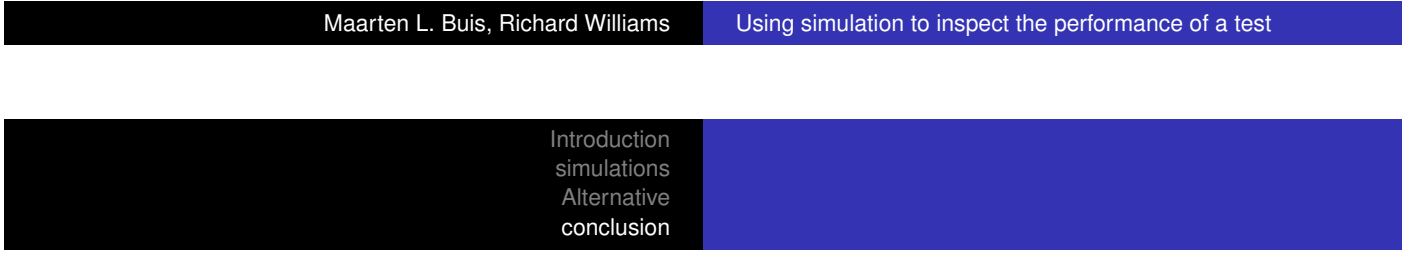

### Concluding remarks

- $\triangleright$  This idea can also be used to estimate p-values when the test itself does not behave as well as you would like.
- $\triangleright$  That is the bootstrap test, and it is a general idea. It has been applied in: asl\_norm and proponsreg